# January-February-March 2018

"Ohio's First DXCC Field Checking Club"

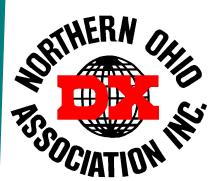

# The NODXA PAG

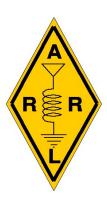

## Fireside Chat With KB8NW

Fellow DXers.

I sure you have heard by now that the 3YOZ DXpedition to Bouvet Island has been aborted due to an engine failure on the boat they used. This is a great disappointment for many DXers world-wide

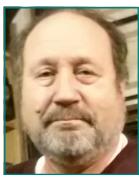

as well as the twenty some individuals on the DXpedition, the two helicopter pilots, and boat crew. They were at sea for 31 days. Can you imagine sailing 12 days there and then leaving 2-3 days later? The tension and the emotion had to be unbearable on the way to Cape Town, South Africa, thinking of all the time and money spent to go to Bouvet. What do you say to them when they return home? THANKS for the effort in trying to go there; GLAD you made it back safely; or ARE YOU GOING to TRY AGAIN? Possibly say nothing because I sure the 3YOZ team feels bad enough about the outcome. I am sure this team of operators will bounce back, and possibly give us another chance to work a rare one or an All Time New ONE (ATNO) some other time.

ADDED NOTE: If you have not heard, a Polish group has "rebooted" their efforts to activate Bouvet Island as 3YOI. A landing permit has been issued by the Norwegian Polar Institute. No dates of activity are mentioned, but the permit is good until February 2019. STAY TUNED FOR UPDATES.

Even though the year has not started off well with the 3YOZ DXpedition, there has been some good new about Kosovo (Z6) finally becoming DXCC's newest entity effective on January 21, 2018, at 0000 UTC. Nothing is retroactive. There has been plenty of activity by Z6 stations and there have been announcements of upcoming operations to put this new one on the air. Watch the DXClusters and read the DX news outlets.

NODXA continues to donate to DXpeditions. Latest fundings are VP6D Duice Island (October/November), Mozambique IOTA DXpedition (April/May), 3D2EU Rotuma (February/March) and 6060 Somalia (already happened). The club's NODXA logo is already on their Web pages.

As always, I hope to see you in the coming weeks/months, possibly at a hamfest, or NODXA's general membership meetings every first Monday of the month (unless it is a holiday -- it will be the second Monday).

As a reminder, if you have a topic to discuss about DXing or contesting, bring it up at the meeting. Also, if you would like to put on a program of some interest for the club in the coming months, let us know so we can schedule you in for a meeting. We are always looking for a program.

73 and Good DX, de Tedd KB8NW

# Minutes of the November 6th, 2017 NODXA Meeting

President Tedd, KB8NW, opened the meeting at 7:30 p.m., with 17 members and guests present. Following that we recited the Pledge of Allegiance. Next the secretary read the minutes for the meeting of October 2, 2017. Ron, K8VJG, moved and Bruce, N8DJX, seconded to approve those

AFBC CO.

minutes as corrected, and they were approved by vote. Then Treasurer Mary, N8DMM, reported that the treasury balance was \$Ka-Ching! Bruce, N8DJX, moved and Dave, WD8IOU, seconded to approve her treasurer's report and it was approved by vote. The repeater was reported as being OK. Dave, WD8IOU, has started the next newsletter. He always can use photographs from club activities and articles

### Old/New Business:

Donations previously voted for VK9MA, Mellish Reef, are now supporting their onthe-air operation. The 3B7 and VK9MA sites now have our club logo on their

sites. VK9MA is reported by Dave, KZ8Y, as workable with only 100 watts. The recent October 25 DX luncheon at Buffalo Wild Wings was attended by 23 people. K8MFO photos of that meeting are on our Facebook page. Tim, K3LR, donated another \$100 gift certificate that was won by W0JX. The next such NODXA luncheon will occur in March.

Meanwhile, K8MFO will announce the Dalton luncheon for November 29. Tedd has received two funding requests but he does not have the paperwork with him tonight. One operation is for Burundi, 9U4M. The second is for Baker Island, occurring next year. 3CO Annobon is also requesting support. Bruce, N8DJX, moved and John, K8YSE, seconded for a club contribution to 3COL, with private donations to bring it up to \$250.00. This passed on the vote. A motion by Bruce, N8DJX, seconded by Pete, N8TR, which was passed, will send \$300.00 to Baker/Howe.

A motion by John, K8YSE, seconded by Bruce, N8DJX, which was passed, will send \$100.00 to 9U4M. John, K8YSE, updated the story on RI1F, EU-190, which ran on several bands until an early shutdown for safety reasons. Logs will be or are on LOTW and ClubLog. John worked RI1F on satellite.

Rick, K8ZH, completed the story on his trip to visit the SB220 repairman and to visit W1AW and meet some folks there. The reworked SB220 amplifier is now back here but not yet on the air. Dave, WD8IOU, asked if the final Field Day results have been announced by the ARRL. That answer was no, not yet, but will be soon. George, K8KR, complemented K8MFO having worked 165 countries on 60m.

Dave, WD8IOU, reported that Byron, KF8UN will be operating during November 11-14 from Brisbane, Australia, on a G5RV antenna. His call will be VK/KF8UN. According to Mary, club members have gone to four hamfests to sell the items from the estates. Since very little progress was made in that regard, Tedd announced that low value items will be available for any amount. The high value items will still hold value.

### Wrapup:

Bruce, N8DJX, moved and Brian, K3USC, seconded that the meeting be closed, and the motion was passed on the vote. The next meeting will occur on December 4, 2017. The 50/50 raffle drawing was won by George, K8KR, who donated his half of \$30.00 back to the club. The meeting closed at 8:00 p.m.

Respectfully, Glenn, AF8C, Secretary

"The Mission of the Northern Ohio DX Association is to promote and support Amateur Radio and the DX Community around the world."

# Minutes of the December 4th, 2017 NODXA Meeting

Vice President Dennis, K8LBT, opened the meeting at 7:30 p.m., with 20 members and guests present. Following that we recited the Pledge of Allegiance. Next the secretary read the minutes for the meeting of November 6, 2017. Bruce, N8DJX, moved and Gary, NI8Z, seconded to approve those minutes as corrected, and they were approved by vote. Then Treasurer Mary, N8DMM, reported that the treasury balance was \$Ka-Ching! Gary, NI8Z, moved and Bruce, N8DJX, seconded to approve the treasurer's report as given and the motion passed on the vote. The repeater was reported as being OK. Dave, WD8IOU, said the next newsletter is in progress. There's still time for submitting contributions to the newsletter. Pete, N8TR, suggested that the newsletter list the high value estate items that are still for sale.

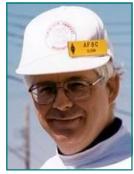

### Old/New Business:

Donations made to three DXpeditions, 3COL, KH1, and 3B7 were all confirmed during the month. The 2017 Field Day results have been published by the ARRL. The CQ WW DX CW post-contest luncheon hosted by Don, K8MFO, had a pretty good turnout. At that event, Tim, K3LR, of DX Engineering provided a \$100 purchase certificate as the highlight of the raffle. The winner of that raffle was Goose, W8AV. The NODXA Christmas luncheon will occur on December 13.

The NODXA standings in the Field Day are 51 overall, 7 in 2A, 4 in the Great Lakes Division, 1 in Great Lakes Division 2A, 4 in Ohio, and 1 in Ohio 2A. The

announced expedition to Rotuma, 3D2EU, has sent the club a funding request. They will operate February 23 through March 16, 2018. The bands supported will be 160-10m on SSB, CW, and Digital. They are #51 in DX standings lists. Dave, WD8IOU, moved to table action on their request until the January meeting. Joe, N8QXC, announced that a couple of days before the 2018 Hamvention the WW II bomber Memphis Belle will be the at the Air Force Museum in Dayton.

### Program:

In the annual Show and Tell stories, George, K8KR, described his attendance at Bob Hope's 1962 Christmas show at Clark Air Force Base. Confirmation is in George's copy of the book "The Last Christmas Show" that George sent around the room. George got to stand next to some of the famous stars and in the book he was shown with Jerry Colonna and also elsewhere.

Next Pete, N8TR, held up a Triplett Frequency Meter in a box. The meter is almost the size of common grid dip meters. The type of frequency meter is portrayed in the 1952 issue of the ARRL Handbook. The meter was manufactured in Bluffton, Ohio. Pete got the meter from the estate of Joe, W8ZSD.

The aforementioned SB221 amplifier also came from Joe's estate via the estate of Karl, K8BCK. In 2004 the club had the first Show and Tell, as found in the newsletter retrieved from the <u>pa-pays.com</u> Web site run by John, K8YSE. Pete has copies of ARRL Handbooks from 1941 to 1979.

Next, Brian, K3USC, showed off his Hallicrafters Continental 5R41 broadcast receiver. Brian listed some of the tube complements there. Pete discussed the 1L6 and other tubes used in the Zenith Trans-oceanic radio. In the early 1980's Joe Halligan of Hallicrafters was at the Cleveland Hamfest and K8US introduced Pete to Joe Halligan. All three of the possible QSL cards from the 2017 Indianapolis Speedway Special Event Station in his plastic protector sheet were shown by Joe, N8QXC.

### Wrapup:

Brian, K3USC, moved and Bruce, N8DJX, seconded that the meeting be closed, and the motion

was passed on the vote. The next meeting will occur on January 8, 2017. The 50/50 raffle drawing was won by Nelson, K8DJC, who donated his half of \$38.00 back to the club. The meeting closed at 8:07 p.m.

Respectfully, Glenn, AF8C, Secretary

# Minutes of the January 8th, 2018 NODXA Meeting

President Tedd, KB8NW, opened the meeting at 7:30 p.m., with 12 members and guests present. After a round of introductions, reciting the Pledge of Allegiance was the next order of business. Thereafter the secretary read the minutes for the meeting of December 4, 2017. Dave, WD8IOU, moved and Dave, KZ8Y, seconded that those minutes be approved as corrected, and the following vote approved them. Then Treasurer Mary, N8DMM, reported that the treasury balance was \$Ka-Ching! Dave, WD8IOU, moved and Dennis, K8LBT, seconded to approve the treasurer's report as given and the motion passed on the vote. The repeater was reported as being OK. Dave, WD8IOU, announced that the latest

newsletter was released last evening. Submittals of contributions to the newsletter are always accepted.

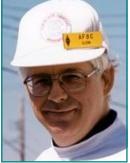

### Old/New Business:

Tedd reported receiving email from the "8D" letter manager of the 8<sup>th</sup> Area QSL bureau, for the club's other call sign. Tedd asked how to send out cards direct. The ARRL Outgoing QSL Bureau prices have gone up. Well known operator K3LP became a Silent Key due to an accident. There were two tributes published, one by Valerie, NV9L, on YouTube <a href="https://www.youtube.com/watch?v=cHPqahBWE5Q">https://www.youtube.com/watch?v=cHPqahBWE5Q</a>. The other was by Tom, K8CX on the Web site <a href="https://hamgallery.com/Tribute/K3LP">https://hamgallery.com/Tribute/K3LP</a>.

There are now three requests for DXpedition funding, Ducie, VP6D, Somalia, 6060, and Rotuma, 3D2EU. For Ducie, VP6D, #27 on the most wanted lists, 10 years have passed since the last time it was up. It is currently listed for Oct 19 to Nov. 3, 2018. Next, 6060 Somalia, will be up until January 16, as #47 CW and #54 mixed. Those donations will be sent to Doctors Without Borders. Dave, WD8IOU moved to donate \$150.00 to Somalia. Dennis, K8LBT, seconded. This motion passed on the vote. Rotuma is #52 on SSB, #75 on CW, and #49 on Digital. Dennis, K8LBT, moved to donate \$100.00 to Rotuma. Dave, KZ8Y, seconded. This motion passed on the vote.

George, K8KR, asked about the Dayton downtown attendance. Tedd said our suite attendance at the Crown Plaza is OK. Pete, N8TR, noted that there are various dinners, with a lot of people in the Crown Plaza Hotel. Dennis, K8LBT, has read that Greene County will be building a new hotel near the Fairgrounds. Tedd reported that a group filmed the interior of the Hara Arena in its condition as of December 22. The video can be found on YouTube. People at this meeting volunteered on answering the question of who attended the first Dayton Hamvention in the Biltmore Hotel.

DX Engineering has a window shopping sale on January 20, open box, 9 a.m. to noon. George, K8KR, said Dick Albert, W8RMA (ex-WB8HNX) of the original AES store, is a SK. People discussed qualities of the FTDX2000 transceiver. Both the FT3000 and the FT2000 are rated as not so new but would still be good for use in Field Day. Pete, N8TR, promoted the idea of buying additional filters for the FT2000. The FT2000 is a 200W radio so it can be set down to 150W for Field Day Class A. Dave, WD8IOU, said he found the monitor that he had wanted to bring out to Field Day. Dennis, K8LBT, reported on visiting Goose's QTH to have a card checked. Goose said he would not be coming to Field Day this year. Tedd said then we will need a replacement night time CW operator for 2018 Field Day.

Glenn, AF8C, mentioned that Goose is in a photograph in the current National Contest Journal. Our 2017 Field Day logging software was N3FJP. Tedd said the Mansfield Hamfest is on February 18 this year. At next month's meeting we may have the VKOEK Heard Island operating video, or the one for

Bangladesh, S21ZED and S21ZEE. Tedd reported that the new ARRL 2018 Grid Contest has started. Tedd has two maps, VHF/UHF frequency charts, brought in by Joe, N8QXC.

### Wrapup:

Dennis, K8LBT, moved and Denny, WB8K, seconded that the meeting be closed, and the motion was passed on the vote. The next meeting will occur on February 5, 2018. No raffle drawing took place due to low attendance at the meeting. The meeting closed at 8:25 p.m.

Respectfully, Glenn, AF8C, Secretary

# My New ICOM IC-7300, part 2—Operating Controls by Dan Romanchik, KB6NU

The main feature of the new ICOM IC-7300 is the flashy touchscreen display. They've done some clever things with the other controls, too. For some functions, the designers use the touchscreen to reduce the number of knobs and buttons on the radio's front panel.

For example, the IC-746PRO had an RIT/XIT control that you used to set the offset frequency,

and a bunch of smaller controls that were used to set the mic gain, CW speed, CW sidetone frequency, and RF output level. They've combined all of those functions into a single MULTI control, which is located just outside the upper right-hand corner of the touchscreen.

You press that control, and depending on what mode you're in, some options pop up on the touch screen. In CW mode, for example, you can select RF output, key speed, and CW sidetone frequency. Tapping selects one of the options, and rotating the knob changes the setting.

This process is all digital, too, meaning that you can more accurately set these parameters. For example, when you set the RF POWER level on the IC-746PRO, you

never knew what it was set to, until you actually transmitted, and then, you had to re-adjust, if it wasn't what you wanted. On the IC-7300, you can set it to 25% or 80% right off the bat. The same goes for CW speed and CW sidetone frequency.

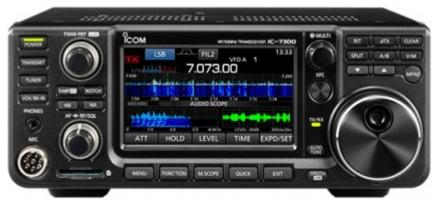

Like I mentioned, the options for the MULTI control change depending on what mode you have the rig set to. If you're operating SSB, the options are RF POWER, MIC GAIN, COMP (compression, on/off), and MONITOR (on/off). In RTTY mode, the options are RF POWER, TPF (twin peak filter, on/off), and MONITOR (on/off). You also use the MULTI control to set the parameters of the notch filter, noise blanker, noise reducer, VOX, and break-in.

And, in addition to all that, you use the MULTI control to set the RIT and XIT. Setting these increments works exactly the same as on the IC-746PRO.

The designers also made good use of the touch screen for changing bands and direct frequency input.

The IC-746PRO had a keypad that provided both of those functions. Each key had both a frequency (1.8, 3.5, 7, etc.) and a number (0,1,2,3,etc.). To change bands, you simply had to touch the right button. For example, to switch to the 40m band, you tapped the 7 (MHz)/3 button.

When you wanted to directly input a frequency, you first touch the F ENT button and then typed in the frequency. I had that radio for more than 12 years, but I still got confused by that. I would often want to enter a frequency of 7.030.00, and more often than not, I'd hit the 7 MHz/3 button without thinking and then have to do it all over again.

I can't make that mistake on the IC-7300. To change bands or directly input a frequency, you first touch the MHz portion of the frequency display. When you do that, a keyboard pops up on the screen with keys labelled with the frequency bands. You can then touch one of the buttons to change bands, or if you want to directly enter a frequency, you touch the F ENT button on the screen. When you do this the buttons change to a numerical keypad and you enter the frequency directly. This works great!

Another user-interface features worth mentioning is that the headphone jack is a 1/8-in. jack, not a 1/4-in. jack. I happen to like that because I'm using an old computer headset with a 1/8-in. plug. If you have a set of headphones with a 1/4-in. plug, you're going to have to get an adapter.

On a lot of rigs, the lack of knobs and buttons makes the radio more difficult to use because you have to wade through a lot of menus to get to the functions you want. While this is somewhat true of the IC-7300 when compared to the IC-746PRO, it doesn't really seem to be that much more difficult. I think the designers really put a lot of thought into how to make the functions as accessible as possible while cutting down on the number of knobs and buttons.

# Republic of Equatorial Guinea - Annobon and Bioko. Oct 9 - Nov 12, 2017 Part 1 By Yuris, YL2GM

Thank you all for supporting and following our expedition, this is our story and we hope you will enjoy reading it.

At the beginning I intended this expedition to be a relatively quick reconnaissance expedition with a two-man team and with the main purpose to collect information and make new contacts for a larger expedition in future. The aim of this reconnaissance expedition was to get to know how to acquire operating licenses and to find possible QTH positions, to get familiar with living conditions and more, and of course, if possible to work on the air as well. In the end, this turned out to be much more than that.

### Team

Operators: YL2GM and YL3AIW

QSL manager: YL2GN

# Equipment

Transceivers: 2x Elecraft K3

Power amplifiers: SPE Expert 1.3K-FA and Juma PA1000

Antennas: 160/80/40/30m bands – 18m high vertical with capacity hat

20–10m bands – Folding antenna 30, 20, 15m bands – small vertical

Beverages for receiving

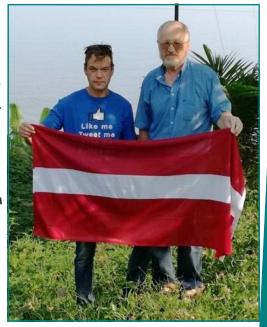

Kaspars YL3AIW and Yuris YL2GM

## Sunday, October 1st

On a very late Sunday night, after a couple of months of preparations our DXpedition journey finally begins, with my daughter and son in law driving me to Riga for plane to catch next morning. Our car is completely loaded with bags and equipment leaving space for just the three of us.

# Monday, October 2nd

Around 6 o'clock I meet with Kaspars near Riga international airport, we quickly rearrange our luggage and go for the check-in to our flight to SSG (Malabo), booked via Paris and almost 13 hours of flight to our destination.

Standard luggage limitation for this flight is two bags of 23kg per passenger and a hand luggage. Our entire luggage exceeds those limitations and weights 134 kg in total and the antenna bag is oversized. Riga Airport Security carries out detailed check for one of our bags and requests more infor-

mation on the contents and their purpose. After explaining everything is good, we have to pay 75eur for extra weight and we can proceed. In each of our hand luggage, we have packed a PA, K3 and a laptop.

The flight to Paris with the transfer to Airbus A330 goes by very fast. Flight from Paris to Malabo is fully booked and there is scheduled one inbetween landing in Cameroon, were most of the passengers disembark and from there to Malabo we are only 10-15 passengers on the plane.

When we arrive at our destination, an unpleasant surprise awaits us - one of our

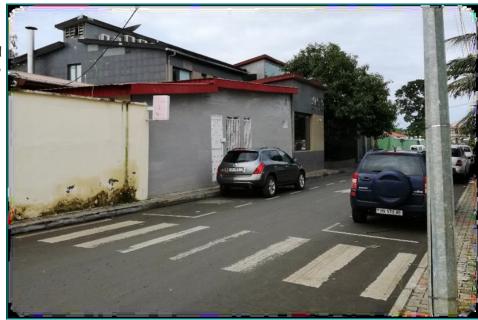

Mango Suits

check-in luggage is missing. As a coincidence or not – it is the same bag that was checked by Airport security while checking-in, maybe they forgot to load it afterwards or it was caught up somewhere in the middle. Message from Airport employees in Malabo regarding when we could expect our things back is very unclear – tomorrow, after tomorrow or maybe even next week.

Transport that we booked to take us to our hotel "Mango suites" was already waiting for us outside. After arriving we have a chat with the Senior Manager from our hotel and he tells us that 3C7A (LA7GIA) has also been here and operated from the very same hotel.

# Tuesday, October 3rd

Next day we took some time to look for possible antenna set-up places around the hotel and we realized that it was not very suitable. The roof was slanting and unfit for that. Next to our hotel was an embassy and other surrounding areas were populated too, with no parks or gardens nearby.

# Wednesday, October 4th

In the morning, our hotel Senior Manager kindly helps us to find English-speaking taxi driver and

we drive to the Ministry of Communicates and New technologies. This is a very new Ministry and nobody

there really understands what we want and are looking for, so we went straight to the Director of Telecommunicates department. During our conversation, he tells us to prepare official application and detailed description of our hardware and equipment (including serial numbers), and the necessary frequencies that we want to use. We complete the application in one hour and we are back with all other necessary documents a bit later around 2pm, however, director is gone and we are told by the secretary to come back tomorrow at 10am.

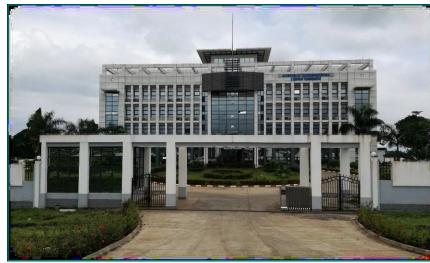

Ministry of Communicates and New technologies

# Thursday, October 5th

We move to another hotel that is more suitable for our operations and currently it is the best we have seen so far. Our friend Ferming, English-speaking taxi driver, is ready to help and assist us twice a day during our whole stay. Therefore, we keep driving around the city to search for the perfect place for our operations.

In the afternoon, we set up GP antenna and walk to the city to have a dinner and to look around. Shortly we receive phone call from our hotel Manager regarding our antennas and he asks who allowed us setting them up. We arrive back to the hotel around 8pm and several cars with representatives of different security services wait for us there. We humbly explained that we did not know that the rules are so strict and to solve this misunderstanding and to show our true and sincere intentions we immediately took down all the cables and antenna.

### Friday, October 6th

At 10am, we go to the Ministry to meet with the Director. This time we get some progress and information about approximate costs for the operation licenses. Firstly, I asked for a yearly license, but the price of that I better do not say aloud. Then we agreed on a monthly license, which ones price was also quite impressive. Anyway, we pay money and wait to receive the papers. Director is promising that they will be ready in the evening or next morning. This makes us a bit sad, because we realize that tomorrow is Saturday. I even make a joke that I am not leaving the office and staying overnight if it's necessary to get the licenses. At this point, we do not have any other options than just to wait. Soon the first week of our trip will be over, but we still have not obtained the licenses.

In the meantime, we search for options on how to get to Annabon. We find out that for this week all flights have been cancelled and the next possible flights could be only on

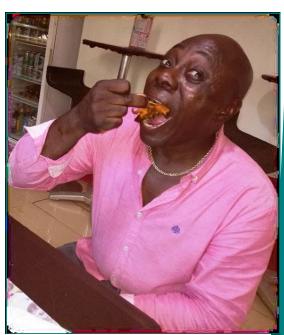

Ferming

Tuesday or Saturday. Again, we have no other choice than to wait and hope. We also have to consider that not only getting to Annabon could be difficult, but getting back as well.

# Saturday, October 7th

In the morning, I call Director and he informs me that the Minister has signed our licenses and now they are on the way to us from Bata. The best-case scenario we will get them on Monday. We have some time so we continue to look around for a hotel that would be more suitable for our operations. Next closest city is Luba, 50km from the Ocean. Bus service takes us right to a very beautiful hotel called "Nautico" that is located on the very shore of Ocean. After having lunch we try to find someone from the hotel Administration and we express our wishes. We look around the territory. Unfortunately, the only available free field is on the shore of Ocean, but in few hours, it will be under water by the tide. The roof is not very suitable for installing the antennas because of the sloped tin roof. Administrator of the hotel is very responsive and ready to support our activities, but we have to decline this option.

We ask for information, locals show us directions and we walk towards next hotel "Trokadero" to search for more suitable places. After an hour of walking, we realize that we did not ask how far the hotel was and we decide to turn around. We catch a taxi and the driver tells us that it is 9km away from the city and he drives us there. During the way he shows us couple more hotels, unfortunately none of them fits our requirements, either the territory is very limited or there is no garden, park or field where to set up the antennas. In general, there is no processed land or planted gardens around houses, only a fence and a jungle or another neighbor's house.

In the evening, we call Director again and he informs us that the licenses have arrived and that all that is necessary is to put on some stamps. We agree on a meeting in his office on Monday 10am. With high hopes, we return to our hotel in Malabo and wait for Monday morning.

# Monday, October 9th

In the morning we go to the Ministry for our licenses, director awaits us there with a letter and our callsigns – 3COL for Annobon and 3C1L for Malabo. Formalities take about 2 hours and the result is successful. We also made a good friend in the Ministry who is willing to help us in future who can we call in case we will run into problems. We take a couple of pictures while saying good-bye and leave.

Our friend Ferming reminds us that we still have to inform the local police about our operations before we start to work. In the police HQ we visit multiple offices with our case and nobody is willing to give accept. I insist that we have to solve this today and we cannot wait for additional written approvals from the Ministry, my persistence gives results and we visit the Secretary Cabinet, where our papers are approved and the permission to operate is granted.

Then we go back to hotel to show approved papers to the hotel owner and start setting up antennas. He is not there and through phone

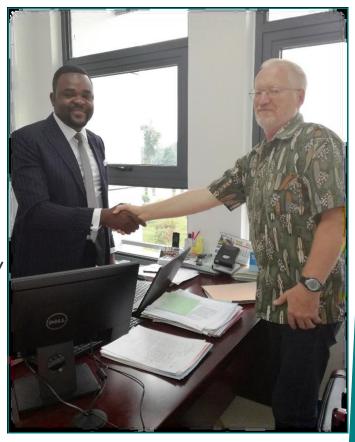

Meeting with Director from the Ministry

call, he promises to come by in couple of hours. He gets here around 8pm and during our conversation starts to ask specific questions – what benefits he will have! We realize that we won't be able to set up antennas on the roof tonight so we decide to continue this conversation in the morning. For now, we are able only to set up our GP near hotel. 3C1L makes first QSO with ND9G on 17m.

## Tuesday, October 10th

Until midday, we manage to make around 1500 QSO. We receive a call from our friend Jonny (our taxi drivers Ferming`s relative) and he tells us that it's possible to buy tickets for flights to Annobon. In twenty minutes time we take down GP antenna, pack our bags and drive to the airport, however, due to bad weather conditions the flight is delayed until next morning. Anyway, the good news is that we have our tickets on hands and we hope to get to 3CO tomorrow.

# Wednesday, October 11th

At 7am we meet with Jonny and drive to the airport. Weather conditions do not look promising and it rains without stopping. We wait in airport until 12am when finally they start to accept the luggage and give out tickets for a special flight. Before the flight, Jonny introduces us to Alida, who will be our guide in Annobon.

After one-hour flight, we are in Annobon airport and police takes away our passports. Aida brings us to the police station and explains to an officer who we are, but the passports are not returned yet and we are invited to meet with the Governor of Annobon on Monday. During the rest of the week, here is national holiday - Independence Day.

In the meantime, we keep looking for QTH. Taxi driver brings us to look at a house for a rent. Everything would be good, except there is no place for 160-30 vertical antenna. We look at another place but the same problem.

In the evening at our current house, we check the grid voltage and it fluctuates intensively so it's not very promising. Tomorrow at 6:30am we plan to at-

tend local holiday manifestation.

# Thursday, October 12th

Together with locals we participate in the Independence Day manifestation and during the parade we receive good news from the governor's office that he will meet with us on Friday. We are looking forward to this meeting because we cannot operate without his approval.

Later that day we keep looking for better QTH options, but we can't find any better choices than the one we already have. We also keep looking to rent a generator for daytime operations, when the electricity is turned off from 6am until 6pm.

This is the 10th day of our expedition since we have been in Equatorial Guinea and I think we have managed to do a lot given all the circumstances – we received licenses, we got to Annobon, we have moved

into a house. Could we have done more? I don't think so because this is Africa. The good news is that we have some good friends who are helping us.

In addition, today is Kaspars birthday and our local friends greet him with celebratory lunch – grilled Annobon fish and side dishes.

### Friday, October 13th

Meeting with governor is postponed to Monday, however, we get the permission to start operate.

Right away we set up 160/30 RA6LBS antenna. In spite of all cloudy and rainy weather conditions

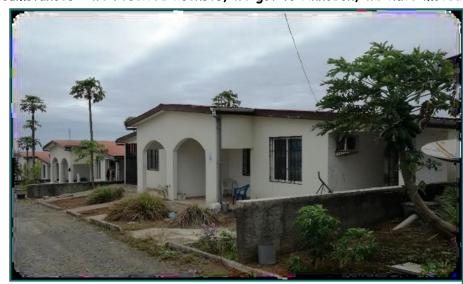

3COL QTH

we had before, the sky today is clear without a single cloud and the sun is frying us like a hot pan, the only saver from heat is a little wind breeze and sheltering in shadow. After couple of hours, we complete

vertical with radials. It's located ~100m away from our shack, because it was the closest best suitable place we could find. With this little time in sun it was enough to get sunburned, especially the skin on our legs. The next antenna we complete is Folding antenna just across the street. On top of the electricity shortage during the day we also lose water supply and we don't have shower. At least we had some bottled water for drinking.

At 4pm our local friend brings us 2.5kW generator. We test it and it can't even handle one PA on 500W, so for now during daytime we operate only with transceiver 100W. First QSO is made with DL5LYM on 14Mc CW.

In the evening we are visited by one "friend" who tells us that it is his land and asks for a payment otherwise we will have to take down our antennas. He asks 200\$ for 2 weeks. Our local friends participate in this discussion but we cannot find common grounds and we leave the discussion for the next day.

During the night we manage to work first 14 MC, pile up is very good.

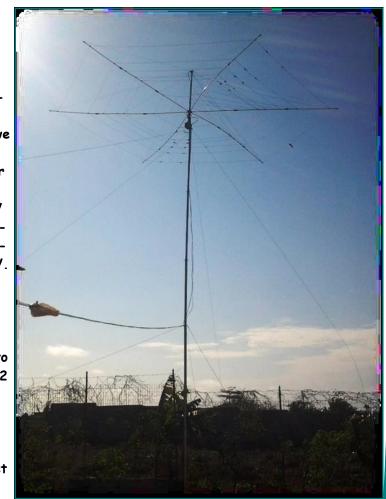

### Saturday, October 14th

During the day we operate on 15m with 100W. Around midday, the landowner shows up again and this time he is more reasonable and asks for 100\$, with some bargaining we agree on 90\$ and this problem gets resolved. Now we can continue to wire cables and tune our antennas.

After midnight we switch to 80m and test SWR=3. We tune Expert antenna and it works, but something is wrong. We go check the antenna and it appears that someone has turned off power supply for

command box and the antenna is operating on its default 160m. We turn it back on and tune the antenna after which it works much better. During the night we make 750 QSOs on 80m.

# Sunday, October 15th

In the morning, when the electricity is turned off, we have made around 4000 QSOs in total. During the day we use generator and operate with 100W on 20 and 15m. After midday we set up GP 30/20/15 and work a little bit on 30m.

Local angler comes by and offers us to buy some fresh caught fish and we turn him down by telling to sell the fish to our local friend and helper Alida, who cooks food for us.

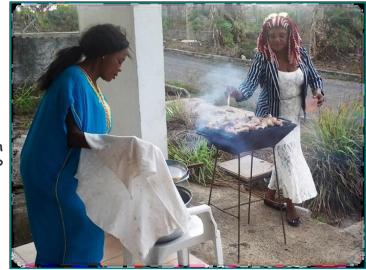

# Monday, October 16th

Day starts with bad news, because after midnight one of transceivers stops transmitting. I consult with friends and we cannot find the problem, so I call my wife home and ask her to bring my other transceiver to Girt YL2KL so he can send it to Malabo via DHL. In best case scenario it will get to Malabo on October 24th.

Police chief gives us back our passports. After that we are on the way to meet with the Governor and we are accompanied by our friends Alida and Eduard. We tell the governor about amateur radio and our expedition. We also tell him about humanitarian aid program "Hams with Hearts" that is funded by radio amateur community and our plans to visit local school to give presents to pupils and first need aids to the school. Our friends Alida and Eduard will help us to carry out this mission by buying school things in Malabo and bringing them back

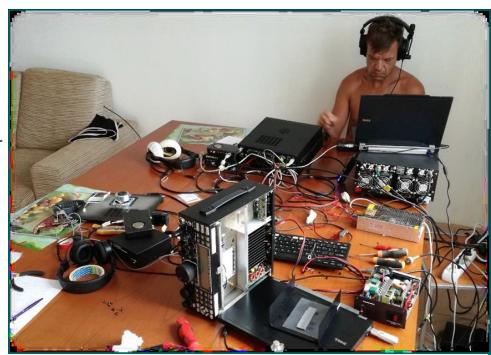

Kaspars on air and my attempts to fix K3 PS

to Annabon, because on the island there is little options and low supply on these things. Governor also invites us to come back to island in a year or two when the electricity supply upgrades will be completed and living conditions will be improved. In addition, there on the island is new hotel being build that should be completed in 7 months' time. Sadly, he refuses to take pictures with us because it isn't allowed for politicians there.

Back at our shack and more bad news. Unsuccessful generator start results in voltage fluctuations and leads to burned transceiver power supply. We are left only with one set of equipment. These problems will be a huge lesson for our future expeditions.

During the night we continue to work on 40m and make around 1300 QSOs. Total 8500+ QSOs are made after 3 days of operation.

### Thursday, October 19th

Flights from the island are not regular and the next flight is also canceled. First it was told that the flight will be on October 21st and in that case we would have stopped to operate on October 20th. Today we were told that next closest flight could be only on October 24th. From one point of view this is good and we can operate from Annobon for 3 more days, however from other point we lose our plane tickets home that are booked on 24th of October and we will have to buy new tickets and doing it so late will cost a fortune.

Until this day we have managed to make 17000+ QSOs. Today we also started to operate on 12m and managed ~800 QSOs and a little bit on 10m. Our days have found its rhythm and routine. During the night, while electricity is available we operate with 1kW PA and from 6am till 6pm we turn on generator and operate with 100W that are maximum our generator can handle.

As usual, after midday Aida visits us with prepared delicious meals, most of the time its cooked chicken or fish with dressings and side dishes. Fish is major food supply for people living here on the island.

Tomorrow I will go and take pictures of sunrise and the local anglers going in to the ocean. I also will collect some sand for our Italian friend Castellani and his sand collection, which consists of more than 3000 sand samples from all around the world. I have brought him some samples from Iran, Bangladesh and now it will be from Annobon and Bioko as well.

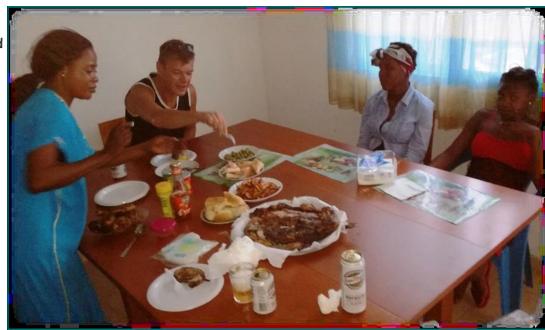

Kaspars birthday party

Editor's note: Part 2 of this story will be in the next edition of this newsletter.

# ARRL Receives Byrd Antarctic Expedition Morse Key

Reprinted from The Wave Bender by WRARC

Historical Materials - ARRL has received from Lynn Burlingame, N7CFO, the donation of a Kilbourne & Clark Morse key that the late Howard Mason (1ID, 7BU, and K7QB) used to let the world know that Rear Admiral Richard Byrd and his crew had overflown the South Pole for the first time during Byrd's 1928 - 1930 Antarctic expedition. Mason and his 80 colleagues were awarded Congressional Gold Medals for their efforts in establishing the Antarctic outpost "Little America," the first of a series of bases bearing that name.

Mason was a lifelong radio amateur from Seattle who was an active ARRL National Traffic System participant and manager. In 1923, he relocated to Connecticut to serve as an editor of the ARRL's journal, QST. Mason's first polar experience was as a radio operator with the Wilkins-Detroit News Arctic expedition that traversed the North Pole by air in 1928. This led to his selection by Byrd to be a radio engineer with his first Antarctic expedition. Mason was co-operator of Little America's base radio station, WFA, used to keep in contact with the rest of the world.

Mason continued to use the key in his ensuing and varied endeavors. Prior to his death in 1996, he gave the key to Burlingame of Bellevue, Howard Mason at WFA in Little America.

Washington, a collector and biographer who generously donated it to the ARRL Heritage Museum. The museum plans to display the key as part of an exhibition tentatively scheduled to open on April 15. The exhibition also will include a large wooden key, engraved with "WFA" and bearing the signatures of some expedition members.

Also on display will be a first edition of Admiral Byrd's book Little America: Aerial Exploration in the Antarctic, the Flight to the South Pole and an album of contemporary newspaper clippings, both part of the Burlingame donation. A complete narrative will be posted to the Heritage Museum Section of the ARRL website.

The key and the Little America radio operators can be seen in action in an original film available on YouTube, which offers a first look of the towers erected there (at the 15:00 mark). -- Thanks to Michael Marinaro, WN1M, ARRL Volunteer Staff Historian/Archivist

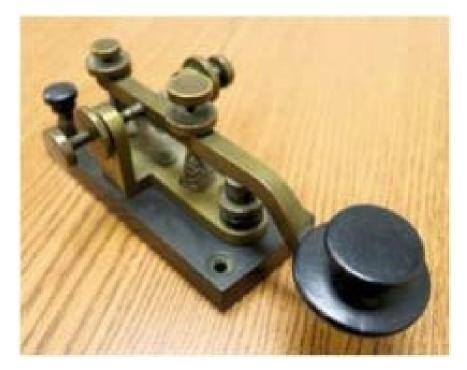

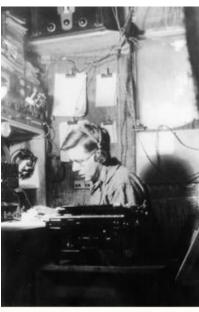

Howard Mason at WFA in Little America.

# FT-8: I'm Not Really Feeling the Magic by Dan Romanchik, KB6NU

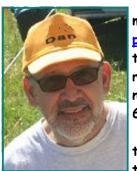

Partly out of curiosity and partly because Jeff, KE9V, shamed me into it, I setup my Signalink interface, downloaded WSJT-X from <a href="https://physics.princeton.edu/pulsar/k1jt/wsjtx.html">https://physics.princeton.edu/pulsar/k1jt/wsjtx.html</a>, and started operating FT-8, the latest "shiny object" (as the ARRL dubbed it) from the K1JT team. As you probably know, this mode has really caught on with the digital crowd, and the waterfall is chock full of FT-8 signals. Part of the reason for this is that it has some of the characteristics of JT-65, but is not as excruciatingly slow.

Over the past couple of days, I've made 32 QSOs, including a couple of DX contacts. It's been fun to try something new, but to be honest, I'm not really feeling the magic.

Part of it is that I don't feel like I'm really doing anything. I downloaded the software, plugged in my digital interface, fooled around with the settings a bit, and then, the computer started making contacts. I have to click a few on-screen controls to make contacts, but even that's a step that could be easily programmed in by the WSJT-X developers. (In fact, I wonder why they haven't done that already!)

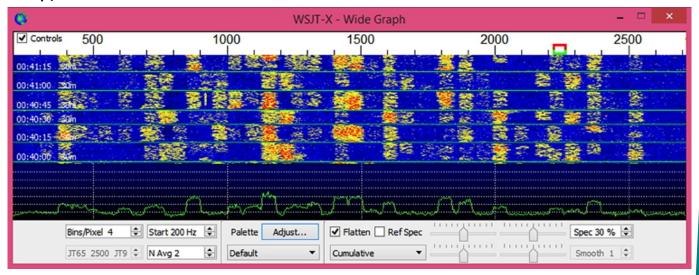

A waterfall display generated by WSJT-X at 7:30 pm, 11/23/17.

Take a look at the screenshot on the next page to see how a typical contact happens. When a CQ appears in the "Band Activity" window, you double click on it. When you do this, the software begins listening for signals on that frequency. In this case, I double-clicked on the CQ by WA9THI. When I double-clicked on the CQ, the program began decoding signals on that frequency and display the transmissions in the "Rx Frequency" window.

Then, I clicked on "Enable TX" and the program began the contact sequence, sending "WA9THI KB6NU EN82." EN82 is my grid designator. This is shown as the first yellow line in the Rx Frequency window. The transmissions that I sent are highlighted in yellow. The transmissions sent by WA9THI are highlighted in red.

The sequence of transmissions shown there comprise a complete contact, and that whole process takes less than two minutes. And, once WA9THI received my first transmission, the sequence is all automatic. You just sit there and watch the two computers talk to one another.

While I can certainly appreciate the thought and the work that went into the design of the protocol and programming to implement it, sitting and watching the computers talk to one another just doesn't

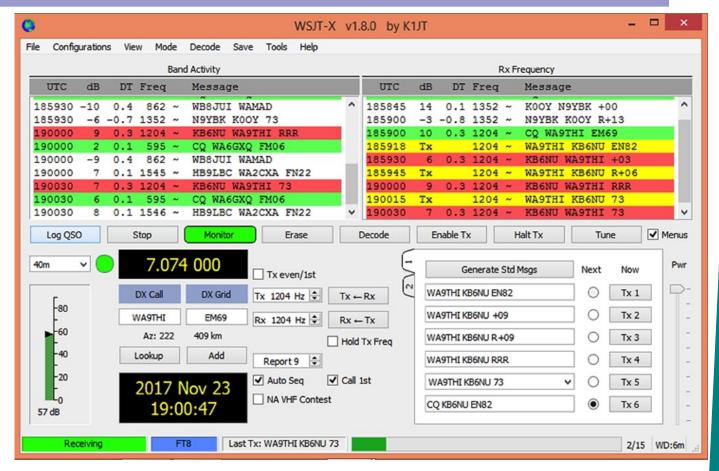

WSJT-X screenshot. The sequence of transmissions in the Rx Frequency window comprises a contact.

excite me. On the other hand, if you're one of those guys who wants to make contacts, but doesn't really want to talk to anyone, than this is the mode for you!

Here are a few more notes about FT-8 operation:

- Not surprisingly, synchronizing your computer with the other stations computer is very important. To
  do that, you need to get your computer to use the network time protocol (NTP). I failed to do this
  when I first installed WSJT-X, and while my waterfall was full of FT-8 signals, WSJT-X just
  wouldn't decode them.
- I got my PC laptop to talk ntp by installing Meinberg NTP software (<a href="http://www.ntp.org/ntpfaq/NTF-s-def.htm">http://www.ntp.org/ntpfaq/NTF-s-def.htm</a>). Once I did that, WSJT-X magically started decoding transmissions.
- Most of the cool guys seem to be using Meinberg NTP, but there are other options. One of the guys
  in our club is using a program called Dimension 4, for example.
- Apparently, you don't have to limit your power output as you would with PSK-31. At first, I set my
  output power to 10 W. I had a bit of success at 10 W, but I expected more. When I asked on
  Twitter how much power other guys were using, most of them said that they were using more than
  that.
- For the last couple of sessions, I've been setting my output power to 25 W, and I've been having

more success. I've now worked several Europeans on 30m.

- Even at 25 W, my signal reports are more often than not as good as the signal reports I'm handing out. I haven't figured this one out yet. This doesn't happen to me when I'm operating CW, so I don't think it's my antenna.
- When I'm operating, I write down the calls of stations I've contacted. The reason for this is that while WSJT-X does have a logging function, it doesn't have a log window, so unless you have a great memory, you could end up working guys two or three times a session. That's probably not a big deal since contacts are so quick, but I'd rather avoid doing that if I can.
- WSJT-X works "split." While most contacts take place on the same frequency, a station can call you anywhere in the passband of your receiver and WSJT-X will decoded the signal and begin a contact. This threw me the first time or two that this happened, and I tried to change my transmit frequency to match the other station's. In doing so, I messed up the sequence. I now just let the contact proceed normally, and it works out great.
- When I work the other digital modes, I set my IC-746PRO to the USB-D mode. In this mode, the receive passband is narrower than for working phone. When operating FT-8, however, you don't want to limit that passband. Signals will appear across the entire 2.6 kHz of the USB signal, and if you narrow the passband, you won't be able to work those stations.
- WSJT-X checks the validity of call signs. This afternoon, there was a guy who had typed in his call as "WAMAD" and was calling CQ. WSJT-X wouldn't let me answer that CQ.
- Operating this mode opens up the possibility of working more stations whose callsigns spell words and adding those QSL cards to my collection. I have, for example, already worked K1GUY, N4HER, and N5SLY. I'm guessing that these guys don't operate CW.

All told, I've found this to be an interesting foray into a new digital mode. While I'm not feeling the magic that some others seem to be feeling when operating FT-8, it certainly will be a change of pace to operate this mode from time to time. Give it a shot and tell me what you think.

# Talking Dog 2.0 submitted by Mary Michaelis, N8DMM

A guy is driving around the back woods of Montana and he sees a sign in front of a broken down shanty-style house: 'Talking Dog For Sale'. He rings the bell and the owner appears and tells him the dog is in the driveway. The guy goes back to the driveway and sees a nice looking Labrador retriever sitting there.

'You talk?' he asks.

'Yep,' the Lab replies.

The Lab adds, "I see from your license plate that you are a ham. So am I."

After the guy recovers from the shock of hearing a dog talk, he says 'So, do you get on the air much?'

The Lab looks up and says, "Oh yes. I was first licensed when I was just a pup. I liked to get on the CW traffic nets back in the days."

The guy asks, "So, you're a big CW op?"

The Lab grins and says, "You bet. I started DXing a little later and made Five Band DXCC pretty quickly. While I was waiting for some of the last countries to get on the air, I started contesting. I won all six of the majors single op."

"That's unbelievable," he says. "I don't see any towers. Where did you operate?"

The Lab replies, "Once I became well known, I was invited to use all of the big stations. I regularly operated from K9CT, W3LPL, KC1XX and K3LR. About the time that I won CQ WPX, I worked the last country to make Top of the Honor Roll."

"I'm almost afraid to ask, but have you ever operated from the DX side?" asked the guy.

"You bet," said the Lab. "I was on the teams that went to Bouvet, Peter I, Desecheo, Heard Island, and a few others. I'm Bob Allphin's best friend."

The guy was stupefied. He said, "What do you do when you aren't on a DXpedition?"

"Lately I've been working all the countries again QRP. I dig the challenge," said the Lab.

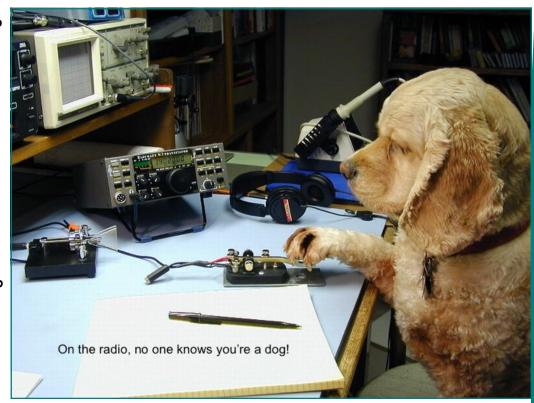

The guy is amazed. He goes back in and asks the owner what he wants for the dog.

'Ten dollars,' the owner says.

'Ten dollars? This dog is amazing! Why on earth are you selling him so cheap?'

'Because he's a God damn liar. He's a no-code Tech who hangs out on the local repeater.'

Please reserve and pay for your "2018 Hamvention" ride to Xenia, OH Bus Trip ASAP.

Saturday May 19, 2018 CARS is again sponsoring a Bus trip to the "2018 Hamvention" 2<sup>ndt</sup> time now at the Green County Fairgrounds, Xenia, OH.

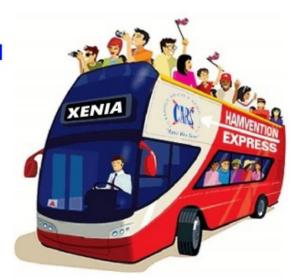

Every amateur radio operator in the world probably dreams about going to the

Hamvention (formerly Dayton Hamvention) at least once. Please join us in 2018, it is an incredible event, 2<sup>nd</sup> year in this Venue and offers something for everyone.

The Bus trip will cost \$50.00 dollars per person, we will not stop for breakfast on the way down, but there may be a fast food stop on the way home. You are responsible for both your food and Hamvention tickets. Go to <a href="http://www.hamvention.org/tickets.php">http://www.hamvention.org/tickets.php</a> to order your tickets.

Stop 1: The 56 passenger bus will leave promptly at 5:00 am from the Kmart parking lot at the intersection of Engle and Bagley Roads, in Middleburg Heights, Engle Road is 1/4 mile west of I-71, Kmart is behind the Gas station. Vehicles will be safe, there is security.

Stop 2: The bus will also pickup riders at I-71 & Rt 303 at the SE corner of the Kmart parking lot and will depart for Xenia at approximately 5:30 am.

When ordering tickets please tell us which stop you will be at, plus we need your email info, name, call and phone number.

# Bus tickets must be purchased and paid for in advance.

If you have any questions please see Metro W8MET at a CARS meeting or call him at 216-520-1320. Checks must be made out to CARS and mailed to: Metro Sinko W8MET, 6511 Elmarge Dr., Independence, OH 44131 attn. Xenia bus

73, Metro, W8MET

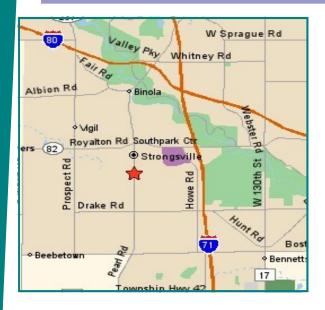

# **Meeting Information**

NODXA Meetings are held the first Monday of each month at the Gourme Family Restaurant at 15315 Pearl Road (Rt. 42) just west of Interstate 71 and south of Rt. 82 in Strongsville at 7:30 PM. Come early and have dinner and meet your fellow DXers and enter the 50/50 raffle.

# **NODXA** Information

NO8DX: Special Event Callsign

W8DXA: NODXA Repeater 147.360

Web-site: <a href="http://www.papays.com/nodxa.html">http://www.papays.com/nodxa.html</a>
Newsletter Submission: <a href="mailto:wd8iou@adelphia.net">wd8iou@adelphia.net</a>

# NODXA Club Officials for 2017-2018

President: Tedd Mirgliotta, KB8NW (440-237-2816)
V. President: Dennis Stuber, K8LBT (440-628-1959)
Secretary: Glenn Williams, AF8C (440-934-5566)
Treasurer: Mary Michaelis, N8DMM (440-236-5426)
Newsletter: David Autry, WD8IOU (440-238-0417)

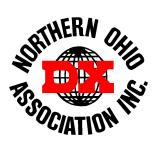

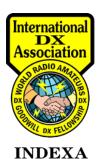

# **DXCC** Info

As of January 2018, the current DXCC Entities total is: 340.

### Newsletter Contributors

Thanks to the following for their contribution to this months edition: N8TR, N8DMM, KB8NW, AF8C, K8YSE, YL2GM, W8MET, KB6NU, and "The Wave Bender".

# NODXA Application and Renewal Form

The Northern Ohio DX Association is a non-profit organization with a primary interest in DXing. We encourage all DXers to join our group and share the interest and fun of DXing.

Please complete the application below and send along your appropriate dues or renewal to:

NODXA, P.O. Box 361624, Strongsville, Ohio 44136

First Time Membership/Renewal (U.S. and DX)

\$20.00

| Name             | Callsign |              |
|------------------|----------|--------------|
| Address          |          | _            |
| City             |          |              |
| l e              | ZIP      |              |
| E-mail           |          |              |
| Telephone        |          |              |
| =                |          | DXCC Member? |
| Special Interest | •        |              |